Download Adobe Photoshop 2021 (Version 22.3) With Product Key Serial Number For PC [32|64bit] {{ lifetime releaSe }} 2022

Cracking Adobe Photoshop is not as straightforward as installing it. It requires a few steps to bypass the security measures that are in place. First, you must obtain a cracked version of the software from a trusted source. Once you have downloaded the cracked version, you must disable all security measures, such as antivirus and firewall protection. After this, you must open the crack file and follow the instructions on how to patch the software. Once the patching process is complete, the software is cracked and ready to use.

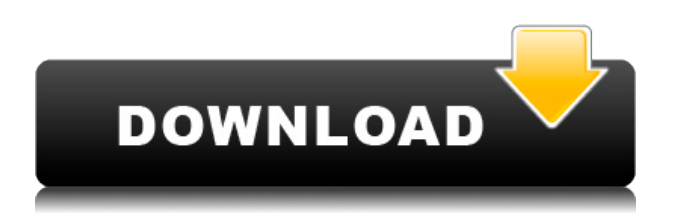

The multi-step Custom Creations feature can be used to create complex retouching effects (see below). Using a tool like Liquify, you can create text effects, crosshatch, halftones and other effects like lightening, desaturation or grain. You can easily bring out the details of images while removing elements or objects, even if that takes extra time to locate and place each one. You may need to do it manually, but this allows you to make the most creative choices since the images will accept the edits, and will look the same in every version. Compared to Photoshop's user interface on earlier versions, the touchscreen interface shines when you have to edit several images at once. The software will even suggest lens corrections to enhance your photos. The PSD format is used for saving Photoshop files but is not designed to be edited on a computer. Photoshop CC's new file format is robustly structured and supports layers that make it much easier to keep track of your edits. As mentioned, the file format is also much smaller, allowing you to send a file quickly

over a network. While the native Windows version of Photoshop has remained largely unchanged – the user interface is 3D on top of Windows 7, and the editing tools are largely the same – the mobile versions have reached a different conclusion. The app does allow you to edit and touch up your images on an iOS device, but the best way to edit fine details is still on a desktop. For example, the removal of dots instead of manual touch up is a distant memory for those who work on phones.

## **Adobe Photoshop 2021 (Version 22.3) Download Serial Number Full Torrent x32/64 2023**

**What It Does:** Adobe XD provides an interactive way to structure any design. With built-in animation capabilities, you can interactively test different workflows in a different design space. Adobe Photoshop has a lot of functions which I'm going to explain to you all on here. You will hear how to play with the sliders and what not and what it does. There's so much, and I understand that you might not want to go through it all at once because it can be overwhelming. I will be going through each function, and explaining it to you; so I can get you up to speed real quick. But before that let's explain how the tools work. Given our mission to empower creativity for all, today we're excited to introduce Adobe Photoshop Camera, an app that reimagines what's possible with smartphone photography. Photoshop Camera is a new, AI-powered mobile camera app that brings incredible Photoshop magic directly to the point of capture. It's available now as a preview for iOS and Android devices and targeted for general availability in 2020. The idea of running software as complex as Photoshop directly in the browser would have

been hard to imagine just a few years ago. However, by using various new web technologies, Adobe has now brought a public beta of Photoshop to the web.Oct 26, 2021 — Updated May 12, 2022 *Thomas Nattestad* Twitter *Nabeel Al-Shamma* GitHub On this page

Why Photoshop came to the web How Photoshop came to the web WebAssembly porting with Emscripten WebAssembly debugging High performance storage P3 color space for canvas Web Components and Lit Service worker caching with Workbox What's next for Adobe on the web

Over the last three years, Chrome has been working to empower web applications that want to push the boundaries of what's possible in the browser. One such web application has been Photoshop. The idea of running software as complex as Photoshop directly in the browser would have been hard to imagine just a few years ago. However, by using various new web technologies, Adobe has now brought a public beta of Photoshop to the web. (If you prefer watching over reading, this article is also available as a video.) e3d0a04c9c

**Adobe Photoshop 2021 (Version 22.3) Download License Code & Keygen Licence Key 2022**

Photoshop is the world's leading creative finishing platform and the go-to solution for photographers, illustrators, graphic artists, filmmakers, designers, and web designers. The flagship product Adobe Photoshop Artwork is a painting creation tool. Adobe has revolutionized the way people create and share highimpact, professional-looking images. Photoshop CC is the solution for all of the above creative professionals across the complete design process – from capturing and editing images on the desktop, through the production of photorealistic art in Photoshop Artwork, to interactive art created with InDesign and later published on the web. Thanks to Adobe Touch Apps, the ability to work on a full-screen surface is now a single click away, regardless of hardware, operating system or browser. For any desktop or mobile platform, Photoshop features a full library of smart artistic tools that inspire creative thinking and innovation. With powerful new features for all Photoshop users, including the new 64 bit Photoshop processing assistance and GPU-Accelerated workflow, even the most complex tasks run faster and more accurately than ever. Adobe Photoshop is a rasterbased application that helps creative professionals digitally edit and organize their images. Since its release, Photoshop has been used for composing raster images of all mediums, from paper to film, and has enhanced its capabilities by adding tools for image manipulation and presentation such as blending, masking, layering, painting, and other layers. Creative professionals can create and modify digital images such as photographs, paintings, illustrations and 3D objects.

adobe photoshop cs6 free download full version for macbook pro how to download photoshop cs6 for free full version windows 7 in hindi download photoshop cs6 full version free vector free download for photoshop task game 2016 adobe photoshop cs6 full version 2017 free download download photoshop cs6 portable full version bagas31 download photoshop cs6 full version bagas31 adobe photoshop cs6 full version download blogspot free download photoshop cs6 full version for windows 7 32 bit free download photoshop cs6 full version

Adobe Photoshop: A Complete Course and Compendium of Features is a good reference that is written by a popular college class instructor. Unlike other manuals, you don't need to set up Photoshop, but instead of directly instructing you how to move an object, how to edit it, how to add a splash of color, how to change a picture, and how to enhance, Photoshop: A Complete Course and Compendium of Features advises you about how to move things in Photoshop. The book is like a manual for Photoshop. You can open the book, find a picture you like, and see its editing steps. It's not that Ray Andru was a bad teacher—it's just that there are millions of students in a classroom. The Text on the page features a lot of good things that can help you. Like the feature, text, or graphics, you can copy the text, and paste it wherever you like. The most complex updates to the Photoshop CC application are for artistic and video editors. In the context of these professionals, Photoshop CC makes it incredibly easy for users to create pixel-accurate masks based on color or noise, including smart controls for limiting the search radius. That allows users to quickly and precisely crop their image frames, or remove unwanted portions. The result is the production of higher-quality masks that save time

and manual edits. Adobe launched the beta version of Motion Array, a high-end editor hybrid featuring the industry's most advanced interpolation and compositing engine and a feature-rich interface. By seamlessly compositing with multiple clips and images simultaneously, users can easily create stunning timelines and project three or more edits into a single project for early review.

In terms of graphic design types, there are lots of photo editing programs on the market, but Adobe Photoshop is the one truly special. What sets it apart from the rest is the ability to make all sorts of Photoshop actions: make the perfect postcard, create a really cool glossary for fun, or make a funny cartoon character. All of these things can be done in Photoshop in minutes or hours, compared to many other programs that are less powerful, but take so damn long. Lightroom Photoshop actions address a gap common to photographers: the ability to use Photoshop to fine-tune an aspect of their photos that can then be applied across to Lightroom, but in a more automated way. To achieve this, Photoshop actions offer custom scripts that automate a task such as adding text, enhancing shadows and highlights, and cropping. Of course, the Action tool allows you to tailor your actions to your exact requirements. Other notable features include a new image editing gesture called Touch & Stroke. You can use it to free up space by sliding an object out of a frame a variable amount, such as by keeping background hairs a little longer or trimming the background out to the sides. You can also manipulate objects using a gesture, for example, to bring two shapes into alignment. Both the Touch & Stroke gesture and the new image editing tools are now available in Photoshop for iOS. Even though most of these features came about just in the

last year, some of them might not be immediately obvious. For example, the new Smart Object features allow you to duplicate objects to make them move and rotate together. With the Grid feature, you can tell Photoshop to position items with reference to the sides of a canvas. The appearance of the work-in-progress image, called Feedback, shows how the Image Processor uses the look of an image to suggest settings.

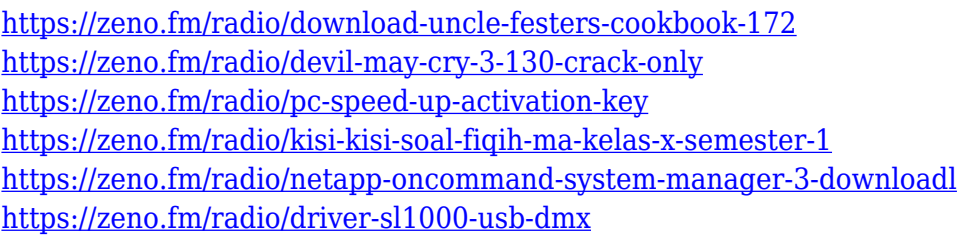

Adobe® Photoshop® CC: Image & Style Techniques, Part 2 is a continuation of Part 1 and teaches you how to use Photoshop's smart tools to retouch existing images. Part 2 focuses on its basic techniques, including how to use adjustment layers and adjustment brush tools, sharpen and blur, basic lighting, basic retouching and rendering techniques such as cloning and cloning with healing, and removing color casts. Adobe® Photoshop® CC: Advanced Techniques, Part 1 is a book designed to help you master Photoshop's most powerful and difficult tools. The book provides practical advice, techniques, and real-world projects for how to use Photoshop to achieve a variety of composites, retouch many aspects of your images, and edit 3D and motion graphics. Adobe® Photoshop® CC: Advanced Techniques, Part 2 covers more advanced tools and techniques, providing you with information on how to use the following: smart object tools to divide an image into multiple layers, Puppet Warp, lighting and dodging, creating complex geometric shapes, layers with transparency, masking, and recording and playing animation. Save to mobile devices now via the XMP

metadata embedded in JPEG files. You can also preview and edit full-quality JPEG images on any mobile device, including iPad, iPhone, and Android devices. In addition, the HDR Efex app now leverages locally available camera features, such as the ability to move the tonal range, crop, and adjust white balance. Photoshop made changes to its Creative Cloud, the processing application than is used to create media and photography images. This release includes a Sampled Blue Tone canvas effect for illustrators and animators. The app also supports the new PDF/A-1 specifications, as well as the industry standard PDF/A-3a.

[If you look carefully, you can spot the shadows of a](https://en.wikipedia.org/wiki/GIMP) [subject in the scene. With the increase of color depth](https://en.wikipedia.org/wiki/GIMP) [and the strength of shadows, this is a favorite feature](https://en.wikipedia.org/wiki/GIMP) [on the photo editing software. Since Photoshop has had](https://en.wikipedia.org/wiki/GIMP) [its feature upgrades and refreshes over the decades,](https://en.wikipedia.org/wiki/GIMP) [different features can be found in the different](https://en.wikipedia.org/wiki/GIMP) [versions. For example, features like removing a](https://en.wikipedia.org/wiki/GIMP) [background, adding text, and being able to edit and](https://en.wikipedia.org/wiki/GIMP) [create photos with live video and effects to pose and](https://en.wikipedia.org/wiki/GIMP) [edit can enable us to create more interesting photos.](https://en.wikipedia.org/wiki/GIMP) [The editing tools are made to keep pace with the modern](https://en.wikipedia.org/wiki/GIMP) [way of life. No longer would we be restricted by the](https://en.wikipedia.org/wiki/GIMP) [blinds that came with the software — with live direct](https://en.wikipedia.org/wiki/GIMP) [filters and image retouching, we can now even add our](https://en.wikipedia.org/wiki/GIMP) [creative touches. There is a large photography community](https://en.wikipedia.org/wiki/GIMP) [that works to improve and change the way photographs are](https://en.wikipedia.org/wiki/GIMP) [created on the web. This community is widely known as](https://en.wikipedia.org/wiki/GIMP) [the GNU Image Manipulation Program \(GNU GIMP\) . This](https://en.wikipedia.org/wiki/GIMP) [community of thousands of developers has created a free](https://en.wikipedia.org/wiki/GIMP) [open source image editing application called GIMP . GIMP](https://en.wikipedia.org/wiki/GIMP) [comes with a lot of great features that are able to](https://en.wikipedia.org/wiki/GIMP) [handle anything that the photo editors out there can](https://en.wikipedia.org/wiki/GIMP) [handle, or even more! This is a good image editing](https://en.wikipedia.org/wiki/GIMP)

[software. It does a nice job with most of its](https://en.wikipedia.org/wiki/GIMP) [operations. It even includes a collection of templates](https://en.wikipedia.org/wiki/GIMP) [for you to start out like a pro when you first start out](https://en.wikipedia.org/wiki/GIMP) [with the software.](https://en.wikipedia.org/wiki/GIMP)